#### **โครงการสอน**

*1*

## **1. มาตรฐานการเรียนรู้และตัวชี้วัด กลุ่มสาระการเรียนรู้การงานอาชีพและเทคโนโลยี(หลกัสูตรแกนกลาง การศึกษาขั้นพื้นฐาน พุทธศักราช 2551)**

**สาระที่ 2 :**การออกแบบและเทคโนโลยี

**มาตรฐาน ง 2.1 :** เข้าใจเทคโนโลยีและกระบวนการเทคโนโลยีออกแบบและสร้างสิ่งของเครื่องใช้หรือ ้วิธีการตามกระบวนการเทคโนโลยีอย่างมีความคิดสร้างสรรค์ เลือกใช้เทคโนโลยีในทาง ้ สร้างสรรค์ต่อชีวิตสังคม สิ่งแวดล้อม และมีส่วนร่วมในการจัดการเทคโนโลยีที่ยั่งยืน

**ตัวชี้วัดชั้นปี (มัธยมศึกษาปี ที่ 3)**

**-**

**สาระที่ 3 :** เทคโนโลยีสารสนเทศและการสื่อสาร

**มาตรฐาน ง 3.1 :** เข้าใจเห็นคุณค่าและใชก้ระบวนการเทคโนโลยสีารสนเทศในการสืบคน้ขอ้มูลการ เรียนรู้ การสื่อสาร การแก้ปัญหา การทำงาน และอาชีพอย่างมีประสิทธิภาพ ประสิทธิผล และมีคุณธรรม

## **ตัวชี้วัดชั้นปี (มัธยมศึกษาปี ที่ 3)**

- 1. อธิบายหลักการทำงาน บทบาทและประโยชน์ของคอมพิวเตอร์
- 2. อธิปราย ลักษณะส าคัญ และผลกระทบของเทคโนโลยีสารสนเทศ
- 3. ประมวลผลข้อมูลให้เป็นสารสนเทศ

#### **2. ค าอธิบายรายวิชา**

#### *รายวิชา คอมพิวเตอร์ 5 รหัสวิชา ง20205*

ศึกษาการใช้คอมพิวเตอร์ การเปิดปิดเครื่อง การใช้แป้นพิมพ์ การขอดูสารบนแฟ้มข้อมูล การป้อน ข้อมูล การแก้ไขข้อมูล คำสั่งต่าง ๆ ในการพิมพ์แฟ้มข้อมูลเอกสาร การจัดเก็บแฟ้มข้อมูลเอกสารและการเรียก ้ แฟ้มข้อมูลมาแก้ไข การกำหนดรูปแบบเอกสาร การพิมพ์ตาราง การค้นหาและเปลี่ยนแปลงข้อความ คำสั่งพิเศษ ่ ในการสั่งพิมพ์ การประยกต์ในงานพิมพ์เอกสารต่าง ๆ

ปฏิบัติการใช้เครื่องและปรับแต่งภาพบนจอใช้โปรแกรมประมวลผลคำ ป้อนข้อมูล แก้ไขข้อมูลใช้คำสั่ง ในการพิมพ์แฟ้มข้อมูลเอกสาร จัดเก็บแฟ้มข้อมูลเอกสารและเรียกแฟ้มข้อมูลมาแก้ไข กำหนดรูปแบบเอกสาร พิมพ์เอกสาร สร้างตาราง สร้างตาราง ค้นหาและเปลี่ยนแปลงข้อความ ใชค้า สั่งพิเศษในการสั่งพิมพ์

เพื่อให้มีความรู้ ความเข้าใจ เกี่ยวกบัคอมพิวเตอร์ และมีทักษะในการจัดท าเอกสารด้วยโปรแกรม ประมวลคำ สามารถประยุกต์การจัดทำเอกสารในรูปแบบต่าง ๆ ได้

# **3. ตารางวเิคราะห์สาระการเรียนรู้กบั ผลการเรียนรู้ทคี่ าดหวงั**

*รายวิชา คอมพิวเตอร์ 5 รหัสวิชา ง20205*

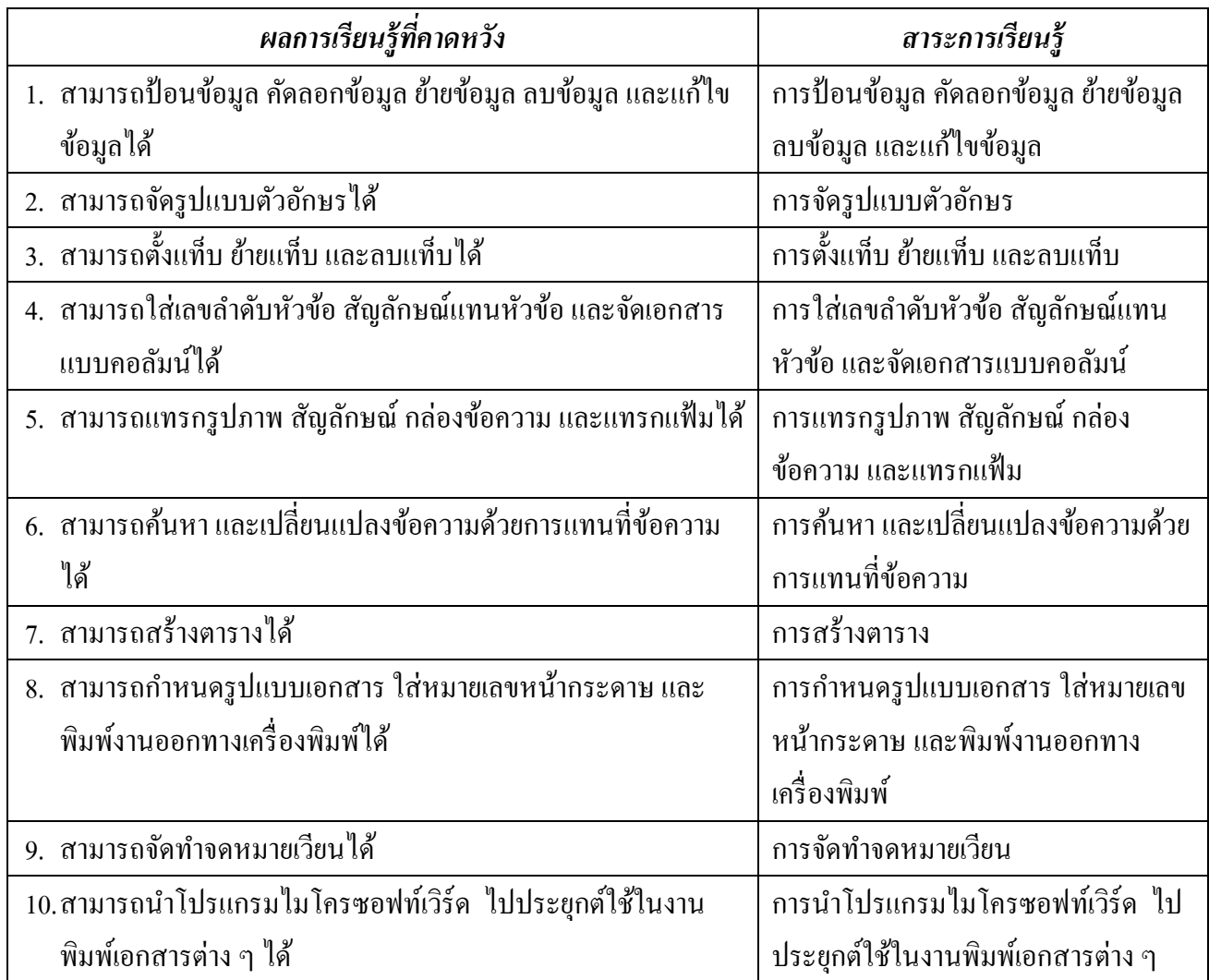

### **4. ผังมโนทัศน์ รายวิชา คอมพิวเตอร์ 5 รหัสวิชา ง20205**

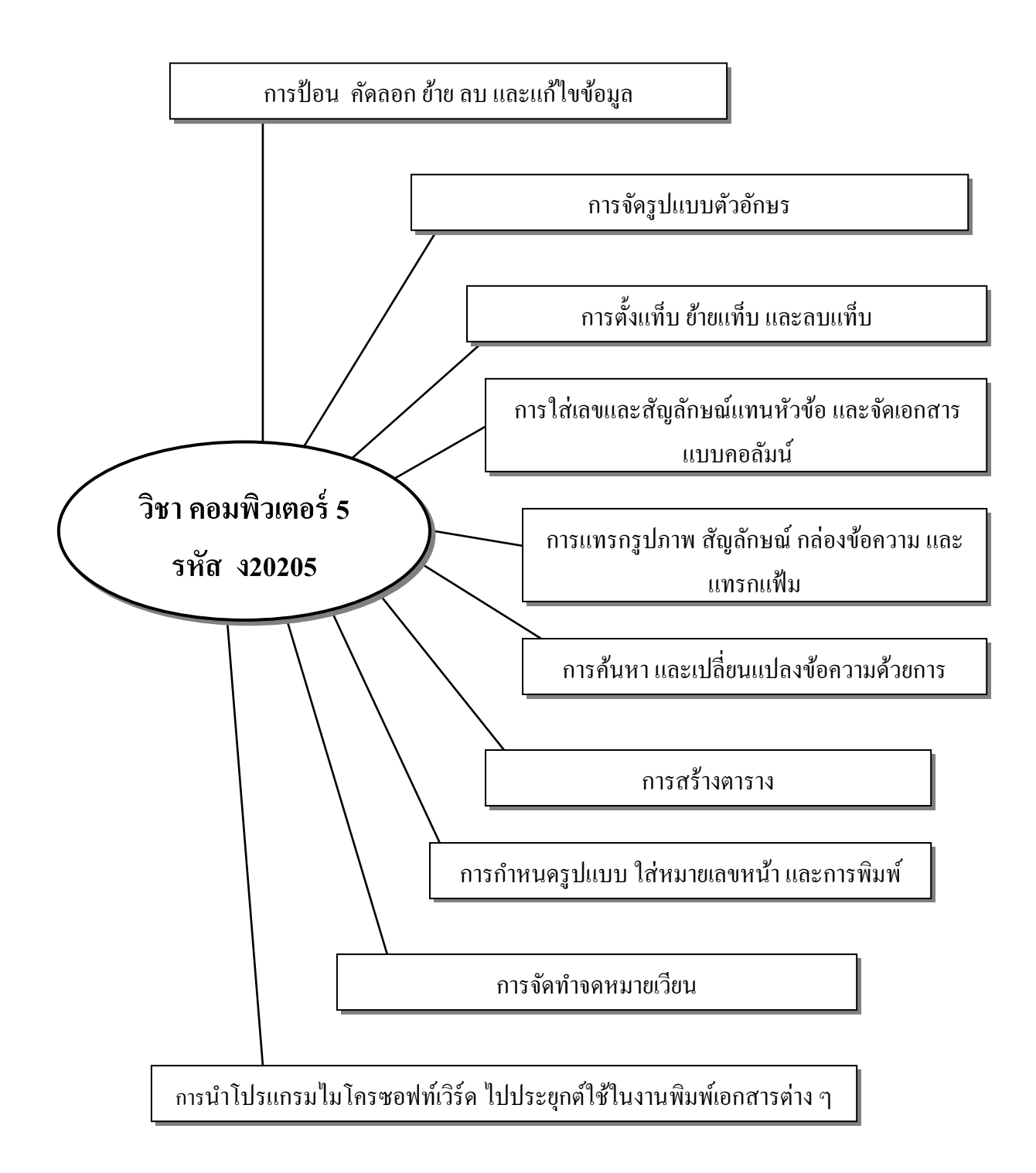

## **5. คุณลักษณะอันพึงประสงค์** (หลกัสูตรแกนกลางการศึกษาข้นั พ้ืนฐาน พุทธศกัราช 2551)

- 1. รักชาติ ศาสน์ กษัตริย์
- 2. ซื่อสัตย์สุจริต
- 3. มีวินัย
- 4. ใฝ่ เรียนรู้
- 5. อยู่อย่างพอเพียง
- 6. มุ่งมั่นในการทำงาน
- 7 รักความเป็นไทย
- 8. มีจิตสาธารณะ

#### **คุณลกัษณะอนัพงึประสงค์การเรียนวิชาคอมพิวเตอร์**

- 1. นกัเรียนไม่ติด 0 , ร , มส.
- 2. นักเรียนเป็นผู้ใฝ่รู้ ใฝ่เรียน มีความคิดริเริ่ม สร้างสรรค์ พัฒนาตนเอง และใช้เทคโนโลยีอย่างเหมาะสม
- 3. นักเรียนมีความสามารถในการสื่อสารและการใช้เทคโนโลยี
- 4. นักเรียนมีคุณธรรม จริยธรรม
- 5. นักเรียนมีความรู้และทักษะด้านเทคโนโลยีสารสนเทศ และคอมพิวเตอร์ สามารถนำมาประยุกต์ใช้ในการ ท างานได้
- 6. นักเรียนมีคุณลักษณะอันพึงประสงค์ตามหลกัสูตรแกนกลางการศึกษาข้นั พ้ืนฐาน พุทธศกัราช 2551

# **6. การจัดหน่วยการเรียนรู้**

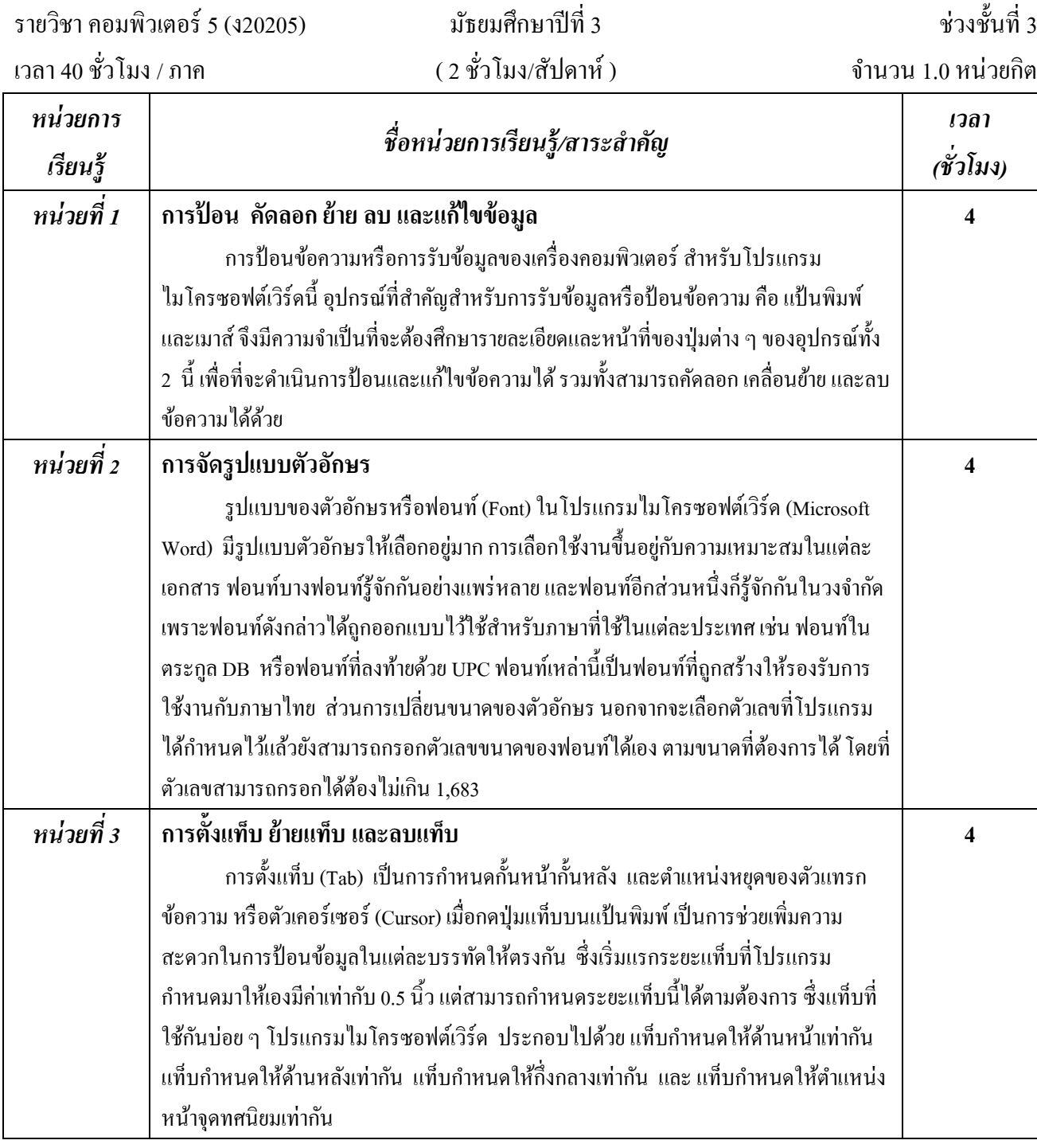

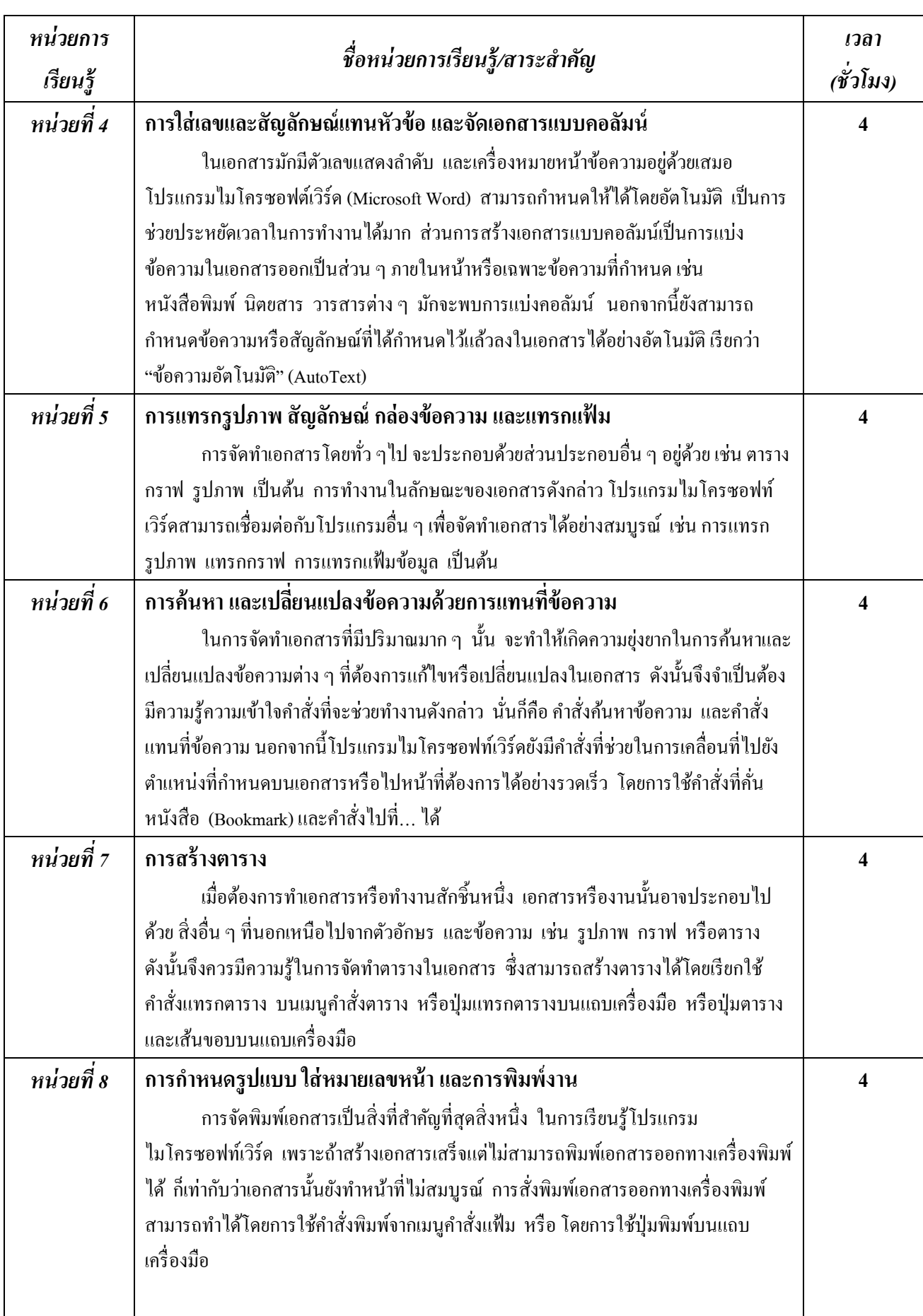

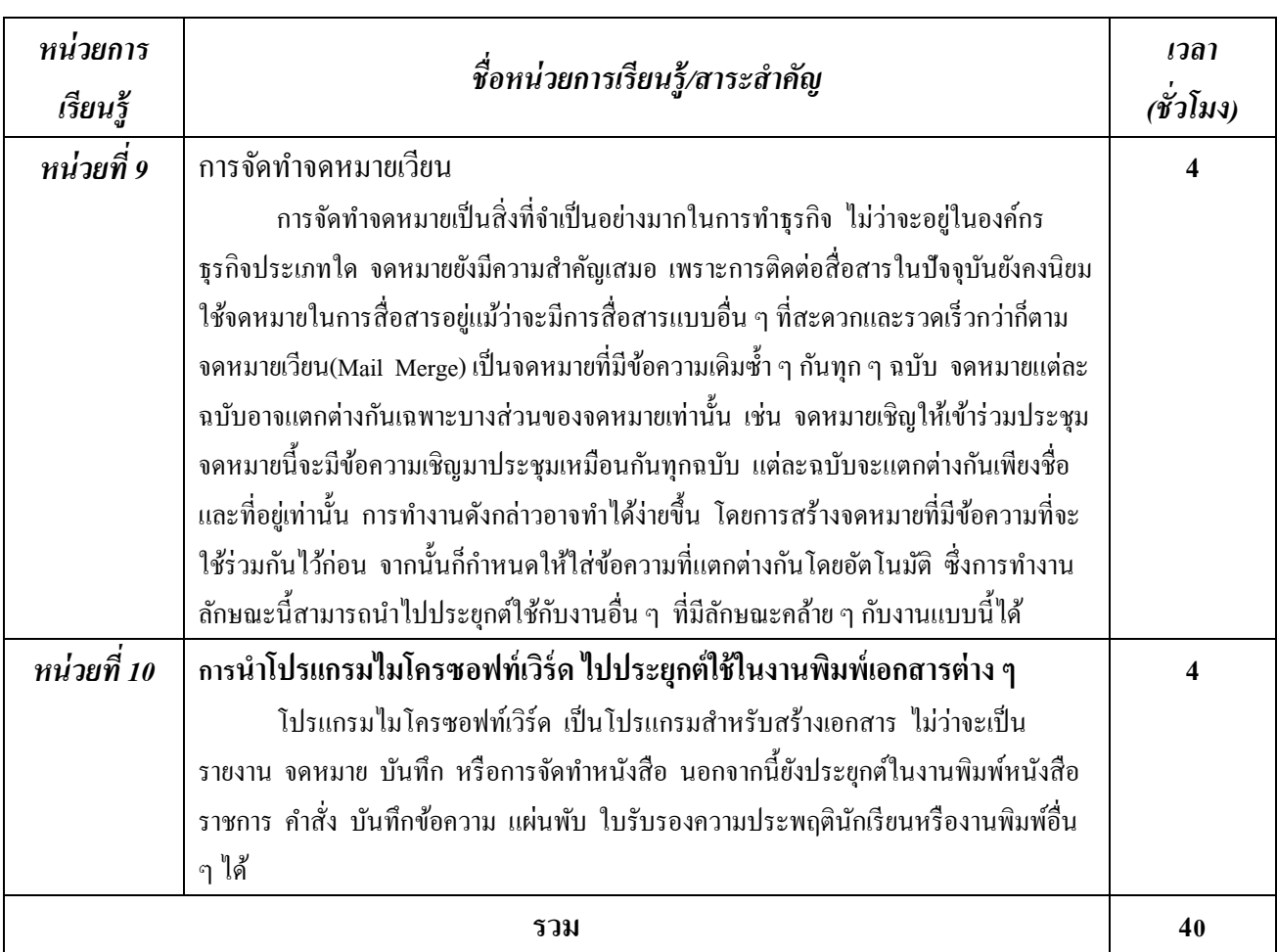

## **7. การวัดผลประเมินผล**

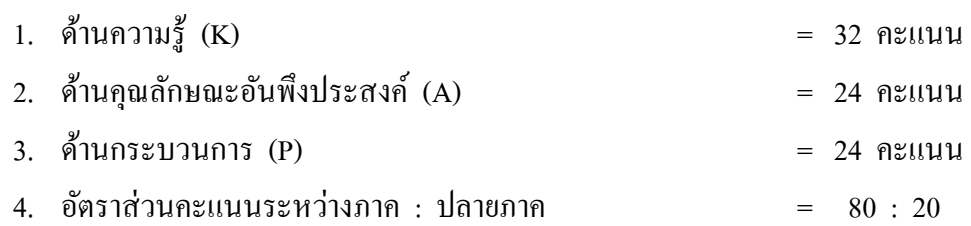

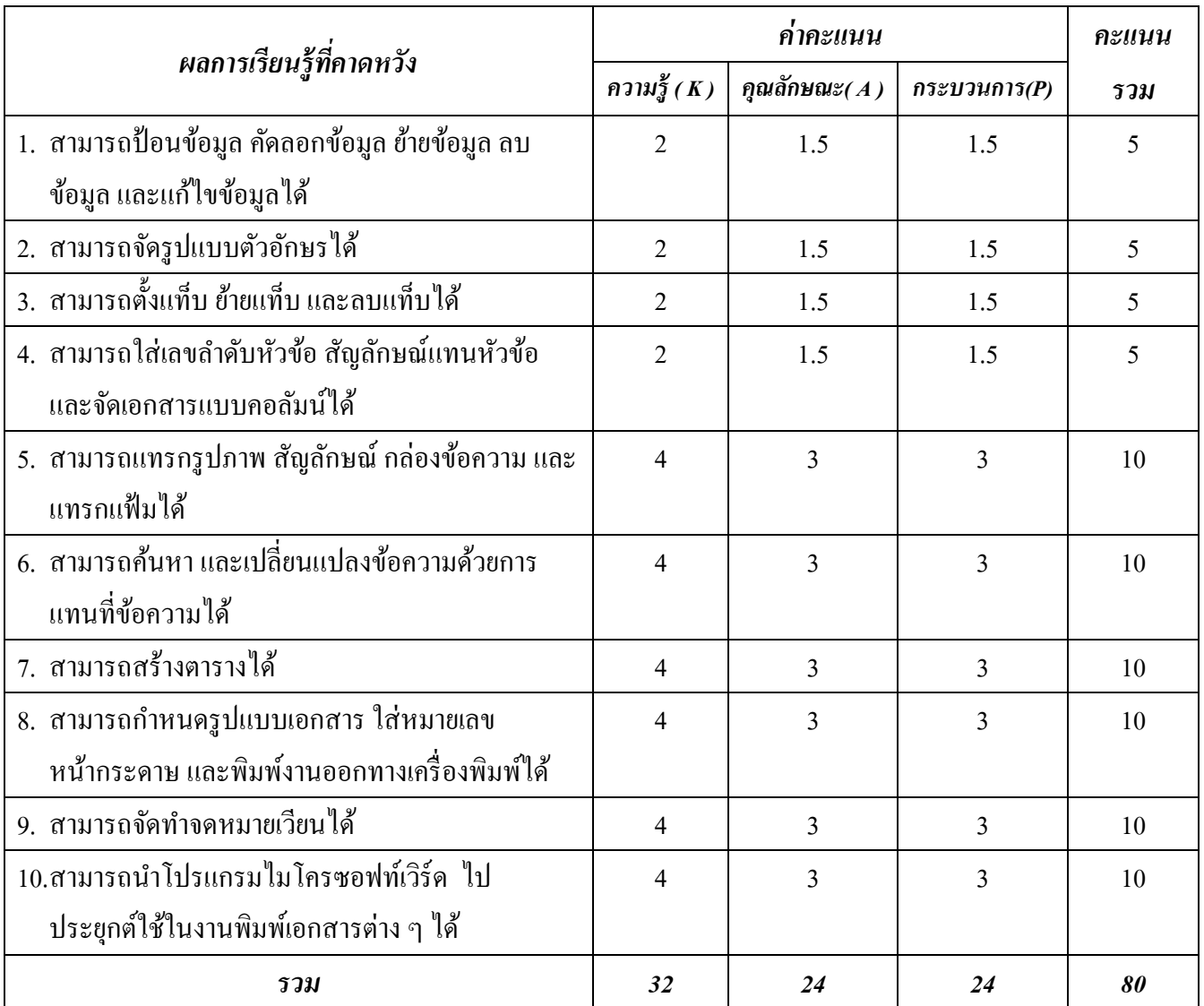

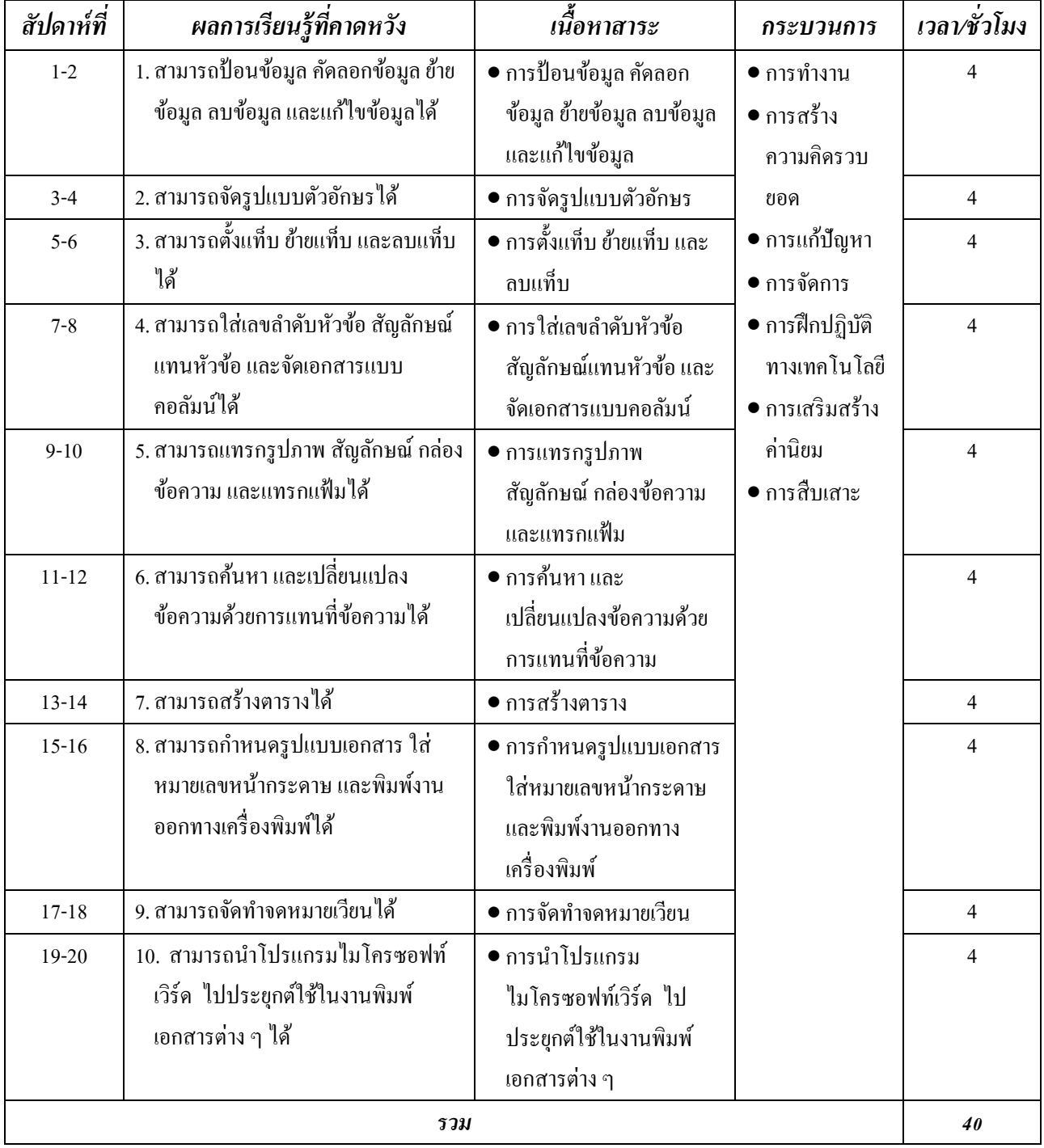

# **โครงการสอน รายวิชา คอมพิวเตอร์5 รหัสวิชา ง20205 ชั้นมัธยมศึกษาปี ที่3**

## **ผลการเรียนรู้ทคี่ าดหวงั**

*รายวิชา คอมพิวเตอร์5 (ง20205) มัธยมศึกษาปี ที่ 3 ช่วงชั้นที่ 3 เวลา 40 ชั่วโมง / ภาค ( 2 ชั่วโมง/สัปดาห์) จ านวน 1.0 หน่วยกิต*

- 1. สามารถป้ อนข้อมูลคัดลอกข้อมูลย้ายข้อมูลลบข้อมูลและแกไ้ขขอ้มูลได้
- 2. สามารถจัดรูปแบบตัวอักษรได้
- 3. สามารถตั้งแท็บ ย้ายแท็บ และลบแท็บได้
- 4. สามารถใส่เลขลำดับหัวข้อ สัญลักษณ์แทนหัวข้อ และจัดเอกสารแบบคอลัมน์ได้
- 5. สามารถแทรกรูปภาพ สัญลักษณ์ กล่องข้อความ และแทรกแฟ้มได้
- 6. สามารถค้นหาและเปลี่ยนแปลงข้อความด้วยการแทนที่ข้อความได้
- 7. สามารถสร้างตารางได้
- 8. สามารถกำหนดรูปแบบเอกสาร ใส่หมายเลขหน้ากระดาษ และพิมพ์งานออกทางเครื่องพิมพ์ได้
- 9. สามารถจัดท าจดหมายเวียนได้
- 10. สามารถนำโปรแกรมไมโครซอฟท์เวิร์ด ไปประยุกต์ใช้ในงานพิมพ์เอกสารต่าง ๆ ได้